Google App Engine Python 2.7 [Django](http://docs.info-document.ru/get.php?q=Google App Engine Python 2.7 Django) >[>>>CLICK](http://docs.info-document.ru/get.php?q=Google App Engine Python 2.7 Django) HERE<<<

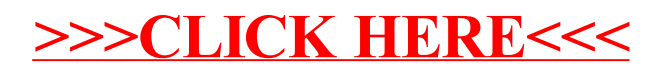